BayRS Version 15.1.0.0

Part No. 308681-15.1 Rev 00 October 2001

600 Technology Park Drive Billerica, MA 01821-4130

# **BayRS, BCC, and Site Manager Software Version 15.1.0.0 Fixed Anomalies**

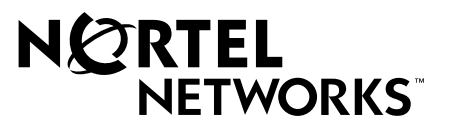

#### **Copyright © 2001 Nortel Networks**

All rights reserved. October 2001.

The information in this document is subject to change without notice. The statements, configurations, technical data, and recommendations in this document are believed to be accurate and reliable, but are presented without express or implied warranty. Users must take full responsibility for their applications of any products specified in this document. The information in this document is proprietary to Nortel Networks Inc.

The software described in this document is furnished under a license agreement and may only be used in accordance with the terms of that license. The software license agreement is included in this document.

#### **Trademarks**

Nortel Networks, the Nortel Networks logo, the Globemark, Unified Networks ARN, BayRS, BCC, BN, Contivity, and Passport are trademarks of Nortel Networks.

Adobe and Acrobat Reader are trademarks of Adobe Systems Incorporated.

Microsoft, Windows, and Windows NT are trademarks of Microsoft Corporation.

The asterisk after a name denotes a trademarked item.

#### **Restricted Rights Legend**

Use, duplication, or disclosure by the United States Government is subject to restrictions as set forth in subparagraph (c)(1)(ii) of the Rights in Technical Data and Computer Software clause at DFARS 252.227-7013.

Notwithstanding any other license agreement that may pertain to, or accompany the delivery of, this computer software, the rights of the United States Government regarding its use, reproduction, and disclosure are as set forth in the Commercial Computer Software-Restricted Rights clause at FAR 52.227-19.

#### **Statement of Conditions**

In the interest of improving internal design, operational function, and/or reliability, Nortel Networks Inc. reserves the right to make changes to the products described in this document without notice.

Nortel Networks Inc. does not assume any liability that may occur due to the use or application of the product(s) or circuit layout(s) described herein.

Portions of the code in this software product may be Copyright © 1988, Regents of the University of California. All rights reserved. Redistribution and use in source and binary forms of such portions are permitted, provided that the above copyright notice and this paragraph are duplicated in all such forms and that any documentation, advertising materials, and other materials related to such distribution and use acknowledge that such portions of the software were developed by the University of California, Berkeley. The name of the University may not be used to endorse or promote products derived from such portions of the software without specific prior written permission.

SUCH PORTIONS OF THE SOFTWARE ARE PROVIDED "AS IS" AND WITHOUT ANY EXPRESS OR IMPLIED WARRANTIES, INCLUDING, WITHOUT LIMITATION, THE IMPLIED WARRANTIES OF MERCHANTABILITY AND FITNESS FOR A PARTICULAR PURPOSE.

In addition, the program and information contained herein are licensed only pursuant to a license agreement that contains restrictions on use and disclosure (that may incorporate by reference certain limitations and notices imposed by third parties).

#### **Nortel Networks Inc. Software License Agreement**

This Software License Agreement ("License Agreement") is between you, the end-user ("Customer") and Nortel Networks Corporation and its subsidiaries and affiliates ("Nortel Networks"). PLEASE READ THE FOLLOWING CAREFULLY. YOU MUST ACCEPT THESE LICENSE TERMS IN ORDER TO DOWNLOAD AND/OR USE THE SOFTWARE. USE OF THE SOFTWARE CONSTITUTES YOUR ACCEPTANCE OF THIS LICENSE AGREEMENT. If you do not accept these terms and conditions, return the Software, unused and in the original shipping container, within 30 days of purchase to obtain a credit for the full purchase price.

"Software" is owned or licensed by Nortel Networks, its parent or one of its subsidiaries or affiliates, and is copyrighted and licensed, not sold. Software consists of machine-readable instructions, its components, data, audio-visual content (such as images, text, recordings or pictures) and related licensed materials including all whole or partial copies. Nortel Networks grants you a license to use the Software only in the country where you acquired the Software. You obtain no rights other than those granted to you under this License Agreement. You are responsible for the selection of the Software and for the installation of, use of, and results obtained from the Software.

**1. Licensed Use of Software.** Nortel Networks grants Customer a nonexclusive license to use a copy of the Software on only one machine at any one time or to the extent of the activation or authorized usage level, whichever is applicable. To the extent Software is furnished for use with designated hardware or Customer furnished equipment ("CFE"), Customer is granted a nonexclusive license to use Software only on such hardware or CFE, as applicable. Software contains trade secrets and Customer agrees to treat Software as confidential information using the same care and discretion Customer uses with its own similar information that it does not wish to disclose, publish or disseminate. Customer will ensure that anyone who uses the Software does so only in compliance with the terms of this Agreement. Customer shall not a) use, copy, modify, transfer or distribute the Software except as expressly authorized; b) reverse assemble, reverse compile, reverse engineer or otherwise translate the Software; c) create derivative works or modifications unless expressly authorized; or d) sublicense, rent or lease the Software. Licensors of intellectual property to Nortel Networks are beneficiaries of this provision. Upon termination or breach of the license by Customer or in the event designated hardware or CFE is no longer in use, Customer will promptly return the Software to Nortel Networks or certify its destruction. Nortel Networks may audit by remote polling or other reasonable means to determine Customer's Software activation or usage levels. If suppliers of third party software included in Software require Nortel Networks to include additional or different terms, Customer agrees to abide by such terms provided by Nortel Networks with respect to such third party software.

**2. Warranty.** Except as may be otherwise expressly agreed to in writing between Nortel Networks and Customer, Software is provided "AS IS" without any warranties (conditions) of any kind. NORTEL NETWORKS DISCLAIMS ALL WARRANTIES (CONDITIONS) FOR THE SOFTWARE, EITHER EXPRESS OR IMPLIED, INCLUDING, BUT NOT LIMITED TO THE IMPLIED WARRANTIES OF MERCHANTABILITY AND FITNESS FOR A PARTICULAR PURPOSE AND ANY WARRANTY OF NON-INFRINGEMENT. Nortel Networks is not obligated to provide support of any kind for the Software. Some jurisdictions do not allow exclusion of implied warranties, and, in such event, the above exclusions may not apply.

**3. Limitation of Remedies.** IN NO EVENT SHALL NORTEL NETWORKS OR ITS AGENTS OR SUPPLIERS BE LIABLE FOR ANY OF THE FOLLOWING: a) DAMAGES BASED ON ANY THIRD PARTY CLAIM; b) LOSS OF, OR DAMAGE TO, CUSTOMER'S RECORDS, FILES OR DATA; OR c) DIRECT, INDIRECT, SPECIAL, INCIDENTAL, PUNITIVE, OR CONSEQUENTIAL DAMAGES (INCLUDING LOST PROFITS OR SAVINGS), WHETHER IN CONTRACT, TORT OR OTHERWISE (INCLUDING NEGLIGENCE) ARISING OUT OF YOUR USE OF THE SOFTWARE, EVEN IF NORTEL NETWORKS, ITS AGENTS OR SUPPLIERS HAVE BEEN ADVISED OF THEIR POSSIBILITY. The forgoing limitations of remedies also apply to any developer and/or supplier of the Software. Such developer and/or supplier is an intended beneficiary of this Section. Some jurisdictions do not allow these limitations or exclusions and, in such event, they may not apply.

#### **4. General**

- a. If Customer is the United States Government, the following paragraph shall apply: All Nortel Networks Software available under this License Agreement is commercial computer software and commercial computer software documentation and, in the event Software is licensed for or on behalf of the United States Government, the respective rights to the software and software documentation are governed by Nortel Networks standard commercial license in accordance with U.S. Federal Regulations at 48 C.F.R. Sections 12.212 (for non-DoD entities) and 48 C.F.R. 227.7202 (for DoD entities).
- b. Customer may terminate the license at any time. Nortel Networks may terminate the license if Customer fails to comply with the terms and conditions of this license. In either event, upon termination, Customer must either return the Software to Nortel Networks or certify its destruction.
- c. Customer is responsible for payment of any taxes, including personal property taxes, resulting from Customer's use of the Software. Customer agrees to comply with all applicable laws including all applicable export and import laws and regulations.
- d. Neither party may bring an action, regardless of form, more than two years after the cause of the action arose.
- e. The terms and conditions of this License Agreement form the complete and exclusive agreement between Customer and Nortel Networks.
- f. This License Agreement is governed by the laws of the country in which Customer acquires the Software. If the Software is acquired in the United States, then this License Agreement is governed by the laws of the state of New York.

# **Contents**

#### **Preface**

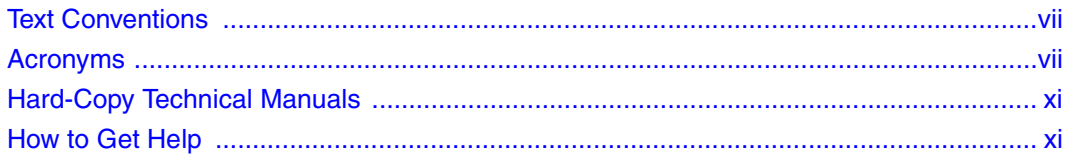

# **BayRS, BCC, and Site Manager Software Version 15.1.0.0 Fixed Anomalies**

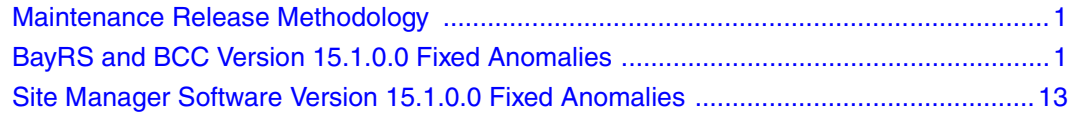

## **Preface**

<span id="page-6-0"></span>This document contains information about:

- Router fixed anomalies in BayRS\* Version 15.1.0.0
- BCC\* fixed anomalies in Version 15.1.0.0
- Site Manager fixed anomalies in Version 15.1.0.0

In this guide, the Passport\* 5430 Multiservice Access Switch is referred to as the *Passport 5430* and the Passport 2430 Multiservice Access Switch is referred to as the *Passport 2430*.

### <span id="page-6-1"></span>**Text Conventions**

This guide uses the following text conventions:

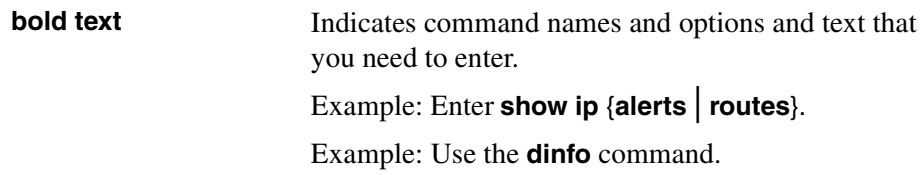

### <span id="page-6-2"></span>**Acronyms**

This guide uses the following acronyms:

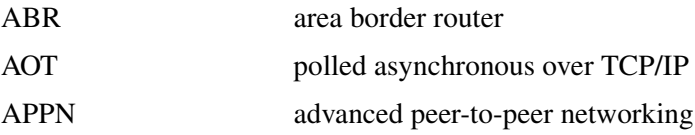

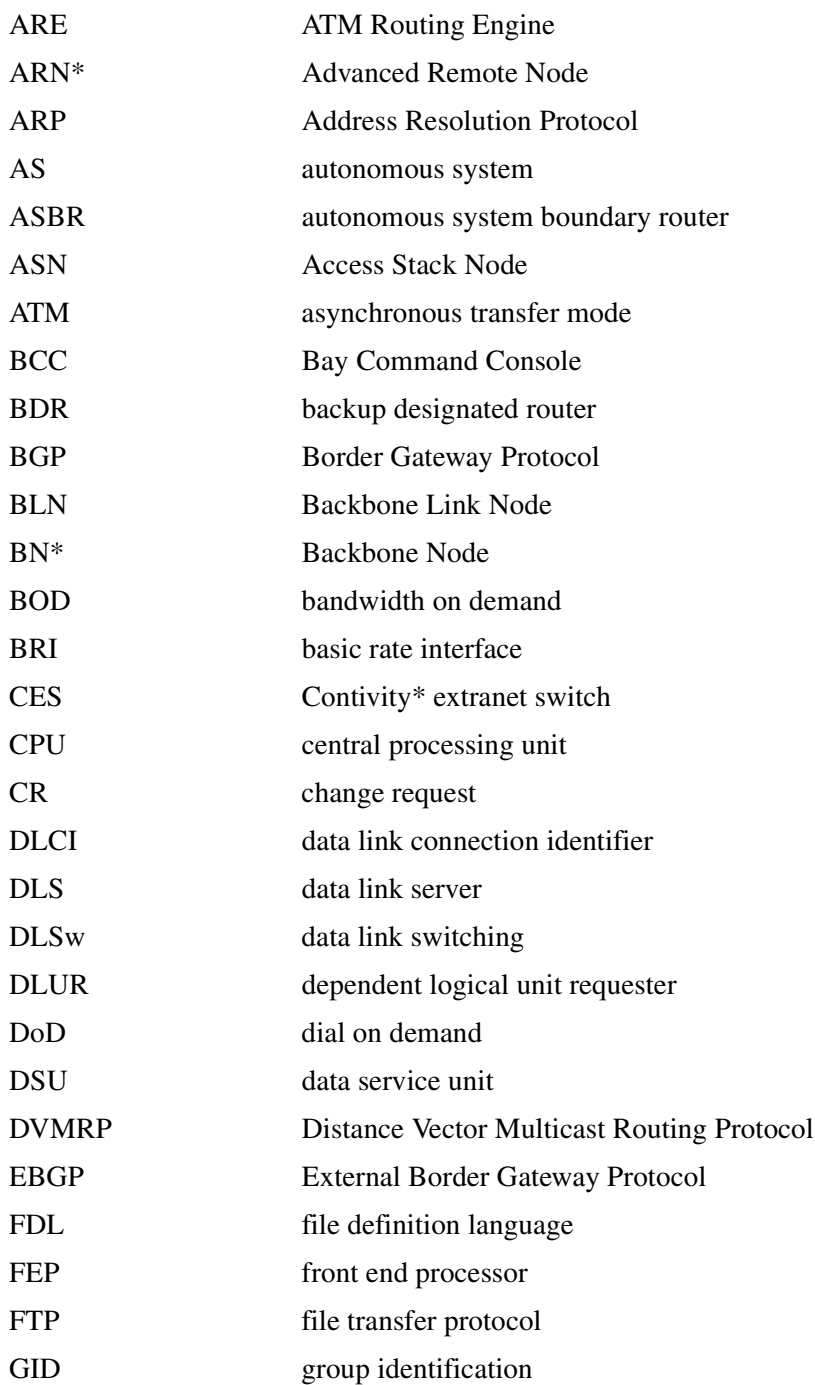

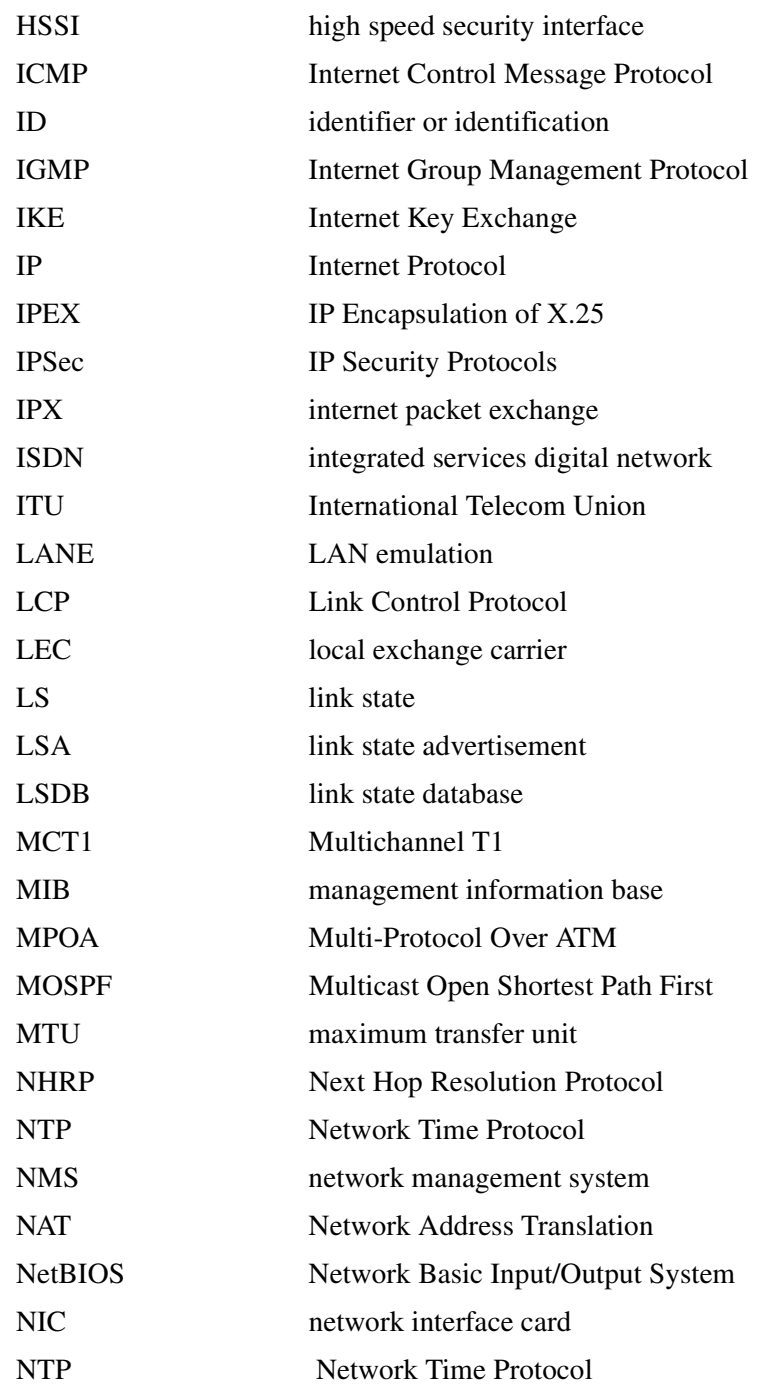

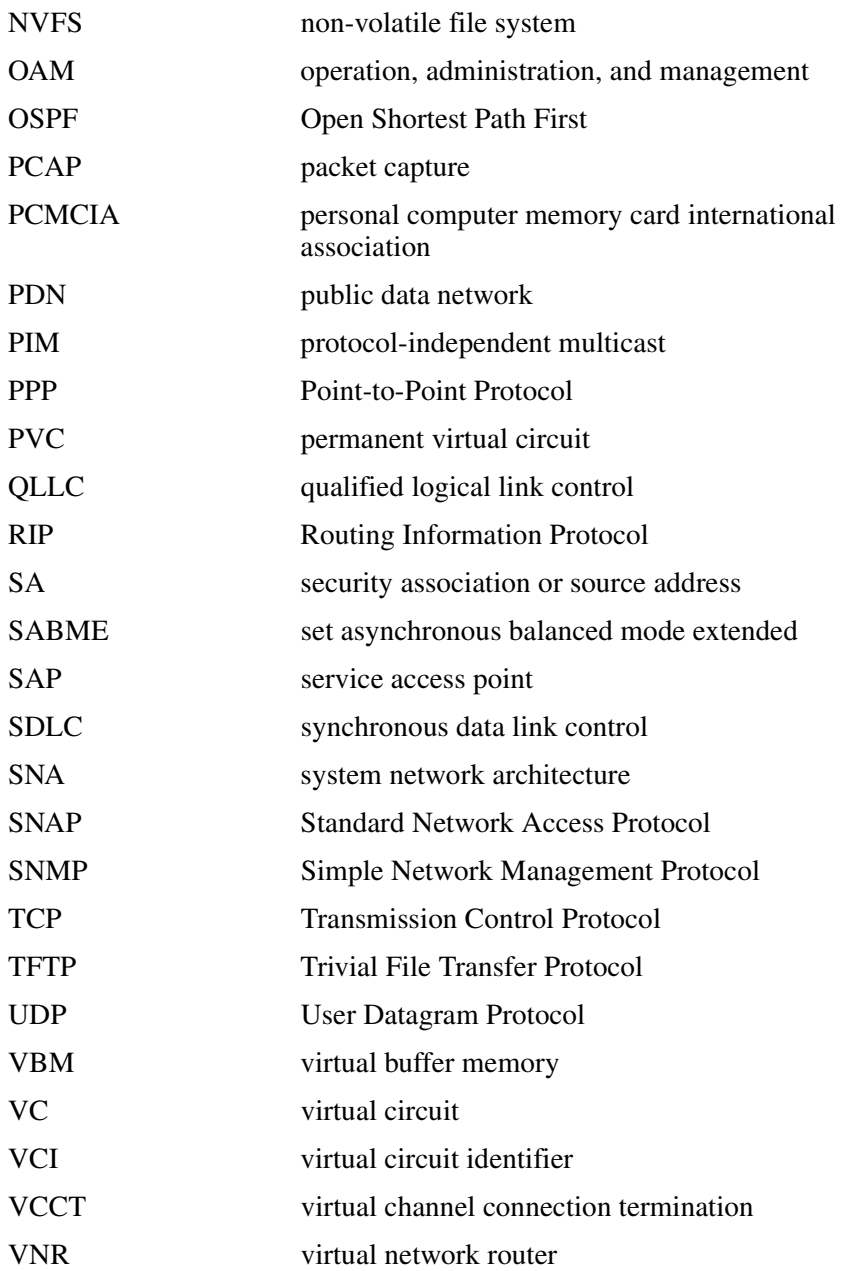

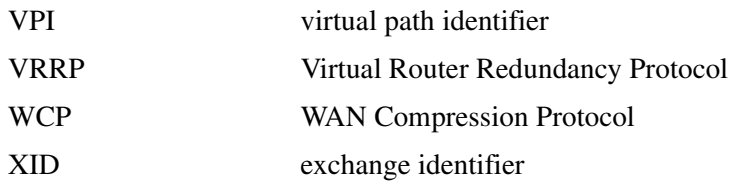

### <span id="page-10-0"></span>**Hard-Copy Technical Manuals**

You can print selected technical manuals and release notes free, directly from the Internet. Go to the [www.nortelnetworks.com/documentation](http://www.nortelnetworks.com/documentation) URL. Find the product for which you need documentation. Then locate the specific category and model or version for your hardware or software product. Use Adobe\* Acrobat Reader\* to open the manuals and release notes, search for the sections you need, and print them on most standard printers. Go to Adobe Systems at the [www.adobe.com](http://www.adobe.com) URL to download a free copy of the Adobe Acrobat Reader.

You can purchase selected documentation sets, CDs, and technical publications through the Internet at th[e www1.fatbrain.com/documentation/nortel/](http://www1.fatbrain.com/documentation/nortel/) URL.

### <span id="page-10-1"></span>**How to Get Help**

If you purchased a service contract for your Nortel Networks product from a distributor or authorized reseller, contact the technical support staff for that distributor or reseller for assistance.

If you purchased a Nortel Networks service program, contact one of the following Nortel Networks Technical Solutions Centers:

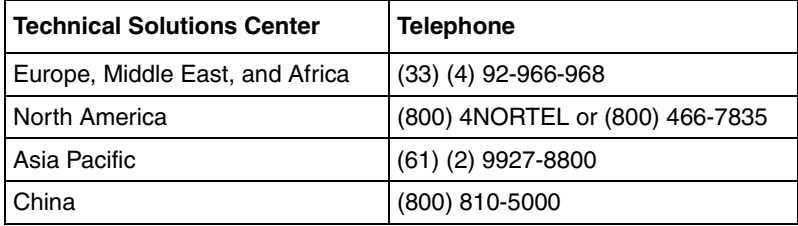

Additional information about the Nortel Networks Technical Solutions Centers is available from the [www.nortelnetworks.com/help/contact/global](http://www.nortelnetworks.com/help/contact/global) URL.

An Express Routing Code (ERC) is available for many Nortel Networks products and services. When you use an ERC, your call is routed to a technical support person who specializes in supporting that product or service. To locate an ERC for your product or service, go to th[e http://www130.nortelnetworks.com/cgi-bin/](http://www130.nortelnetworks.com/cgi-bin/eserv/common/essContactUs.jsp) [eserv/common/essContactUs.jsp](http://www130.nortelnetworks.com/cgi-bin/eserv/common/essContactUs.jsp) URL.

## <span id="page-12-0"></span>**BayRS, BCC, and Site Manager Software Version 15.1.0.0 Fixed Anomalies**

This document lists the anomalies (also referred to as bugs, change requests, or CRs) that have been fixed in Nortel Networks BayRS, BCC, and Site Manager Software Version 15.1.0.0.

### <span id="page-12-1"></span>**Feature Release Methodology**

BayRS, BCC, and Site Manager Software Version 15.1.0.0 is a Feature release. Feature releases contain new software or hardware functionality and change request content (for example, software fixes, hardware fixes and design improvements) since the last release.

### <span id="page-12-2"></span>**BayRS and BCC Version 15.1.0.0 Fixed Anomalies**

Nortel Networks has fixed the following anomalies in BayRS and BCC Version 15.1.0.0.

==========================================================

CR Q00021061-05: VRRP

About every 48 days, a VRRP router causes a multicast storm or stops sending VRRP advertisements.

CR Q00021764 - 01: DLSw\_APPN\_Boundary

APPN DLSw Boundary may fail to recover if the DLSw/SDLC connection is interrupted.

CR Q00023153: VRRP

Disabling a VRRP interface causes VRRP multinetted on token ring LANE to stop forwarding IP packets.

CR Q00024865-01: SNMP

The Passport ARN router does not send an SNMP trap when an internal or external power supply fails; therefore you cannot remotely track a failure of either power supply.

CR Q00027455-07: ARN/FT1

Sending loopback codes to the FT1 interface on an ARN does not cause the FT1 interface to go into the loopback state.

CR Q00027455-08: Passport 2430/FT1

Sending loopback codes to the FT1 interface on a Passport 2430 does not cause the FT1 interface to go into the loopback state.

CR Q00027455-09: Passport 5430/FT1

Sending loopback codes to the FT1 interface on a Passport 5430 does not cause the FT1 interface to go into the loopback state.

CR Q00027474-07: Passport ARN/FT1

When PPP echo request is enabled on the FT1 interface on a Passport ARN, the FT1 interface will not stay in the loopback state after receiving loopback codes.

CR Q00027474-08: Passport 2430/FT1

When PPP echo request is enabled on the FT1 interface on a Passport 2430, the FT1 interface will not stay in the loopback state after receiving loopback codes.

CR Q00027474-09: Passport 5430/FT1

When PPP echo request is enabled on the FT1 interface on a Passport 5430, the FT1 interface will not stay in the loopback state after receiving loopback codes. CR Q00030854-02: Passport 5430/FT1

The FT1 interface on a Passport 5430 may not always react correctly to loopback and FDL loopback codes when they are received on the FT1 interface.

CR Q00032218: NVFS

If you make changes to the flash card using the **format**, **compact**, **copy**, **delete**, **ftp**, **tftp**, or **partition** commands, the wfFsVolEntry MIB parameter does not get updated.

CR Q00033757-02: QLLC

Our current QLLC implementation does not conform to RFC 1795 and therefore PU2.1 connections cannot be made.

CR Q00035722-03: VRRP

If two ARN routers are configured to support two virtual routers, with the first ARN configured to master the first virtual router and the second ARN configured to master the second one, and each router is providing full redundancy and load balancing for the other, one ARN may eventually fault due to a global buffer depletion.

CR Q00036689: Technician Interface

The Technician Interface cannot handle input that is more than 256 characters, specifically **set** commands for policies and traffic filters.

CR Q00038086-01: CSMACD

Packets received that contain symbol errors incorrectly increment the wfCSMACDRxSymbolError and wfCSMACDFcsErrorRx statistics. This anomaly is fixed only for the Quad 100BT module.

CR Q00039208-03: DLSw

The BLN router cannot support more than 500 PUs on a single Ethernet slot.

#### CR Q00039556-01: MIB

When you configure an X.25 interface; the router does not correctly fill up some MIB II objects, therefore the management software cannot configure interface parameters. There are also no ifEntry instances created for additional X.25 service records.

CR Q00039906-07: ARN/FT1

The MIB parameter wfDs1E1PortLoopbackState is not being reset back to 1 (no loop) when loopback mode is terminated on the FT1 interface on an ARN.

CR Q00039906-08: Passport 2430/FT1

The MIB parameter wfDs1E1PortEntry.wfDs1E1PortLoopbackState is not reset back to 1 (no loop) when loopback mode is terminated on the FT1 interface on a Passport 2430.

CR Q00039906-09: Passport 5430/FT1

The MIB parameter wfDs1E1PortEntry.wfDs1E1PortLoopbackState is not reset back to 1 (no loop) when loopback mode is terminated on the FT1 interface on a Passport 5430.

CR Q00040292-02: Dial-on-Demand

The one-way authentication feature on a dial-on-demand ISDN circuit is not working correctly.

CR Q00040717-01: TI Rui

The **ping** command **–v** option does not work if you add it as an action to the wfTiRui MIB.

CR Q00040882-01: OSPF

After a path becomes invalid, and you configure ECMP, OSPF may not remove the path from the routing table.

#### CR Q00041252-01: IP

After a router fails, causing routes to be redirected through another router, some of the routing table entries that are marked as type redirect may not be cleared from the second router's forwarding cache after the failing router recovers.

#### CR Q00041676-01: IGMP

A Passport 5430 router running an IGMP relay faults when a DVMRP multicast router is downstream from that router.

CR Q00041685-01: DLS

After receiving an unexpected UA from the remote host, a central DLS router ignores subsequent valid SABMEs generated from the host, resulting in a failed connection.

#### CR Q00042053-01: MIB

System Up Time is reset if a FRE is physically removed and reinserted, even if there is more than one FRE in the chassis.

#### CR Q00042562-01: MPOA

When you are running MPOA on a busy VNR 5782 or ATM router, a fault may occur.

#### CR Q00043378-01: IP

The router will fault when one of the four serial interfaces changes from a down site to an active site while BGP routes are downloading to the router.

#### CR Q00043383-01: IPSec

While tunnels are being formed between a Passport 2430 and a Contivity VPN 4500 Switch, two connections are occasionally established on the switch during IKE negotiation of the ESP SAs. This can cause the tunnel to hang.

#### CR Q00043456: ISDN

The Passport 2430 router may fail to initialize the ISDN circuit when the router is cold-booted.

#### CR Q00043513: MIB

The **ping** command with the **-p** option does not work if you add the command as an action to the wfTiRui MIB.

CR Q00043787-01: L2TP

When attempting to send more than twenty L2TP authentication requests per second to a RADIUS server, the L2TP logs the message Retransmit buffer ring full, dropping outbound buffers and all subsequent buffers.

CR Q00043881-02: Quad 10/100Base-T

When traffic utilization is very high on the line, a quad 10/100 port running at half duplex may stop transmitting traffic, but it will continue to receive traffic.

CR Q00044052-02: Frame Relay

Using protocol priority and traffic shaping on low-speed links over a high-speed physical line results in low queue starvation. To address this issue, a new Site Manager parameter, **BW Threshold**, now increases throughput on low-speed links. For more information, see *Release Notes for BayRS Version 15.1.0.0.*

#### CR Q00044157: ATM

Routers running Token Ring or ATM log new ATM\_LE debug messages in such quantity that these new messages may fill the log files.

#### CR Q00044424: NTP

When you enable NTP globally on a BayRS router, the router logs a message whenever NTP resets the system clock. Because this frequently happens, the excessive number of messages may cause the router log to wrap.

#### CR Q00044818-01:IP

When you are booting a router or bouncing a frame relay virtual circuit, a valid IP static route configured over a virtual circuit may not get placed into the IP routing table.

#### CR Q00044988-01: APPN

Various APPN connection failures cause a looping failure code to flood the log.

#### CR Q00045207-02: APPN

When an APPN DLUR connection fails, a message about zero-length CV is logged.

#### CR Q00045314-02: MIB

When you configure X25 on an interface, the MIB wflfEntry.wflfType reflects the incorrect definition.

CR Q00045471-01: TCP

While connected to a third-party device, DLSw peers lose TCP connection when an asymmetric routing failure occurs. The Nortel Networks router's TCP connection to the third-party device remains in a listen state.

```
CR Q00045547-01: NHRP
```
All slots on the router reset when NHRP is enabled with 30 or more LECs configured.

#### CR Q00045562-01: RADIUS

After losing the link to the RADIUS server, if you disable and then enable the RADIUS Server Entry on the router, and then lose the RADIUS server link again, the reset timer freezes and the router logs the message Timer gate already spawned for RADIUS server. The RADIUS client becomes inactive.

#### CR Q00045595: HSSI

The HSSI driver module (hfsi.exe) is using a high percentage of the total CPU utilization when there is no traffic on this line.

#### CR Q00045986-01: QLLC

When a QLLC interface becomes disconnected, the DLSw connection incorrectly remains active and the connection cannot recover until it is cleared from the other end of the connection.

#### CR Q00046382-02: DLSw

When receiving NETBIOS/SMB/NETLOGON frames via DLSw WAN/SSP, the router sometimes drops these frames.

#### CR Q00047410-02: OSPF

When a network outage occurs under the following conditions, a BDR of a non-backbone OSPF area may leave type 3 LSAs or network summaries of networks from that area max-aged in the LSDB:

- The router must be an area border router (ABR).
- The backbone network must be a broadcast network.
- Another area on the router must be on a broadcast network that is shared with other ABR routers.

#### CR Q00048129: BCC\_BGP

After you use the BCC to add BGP confederation-peers, the **show config-all** command does not display the confederation-peers after you exit and restart the BCC.

CR Q00048217-01: BCC\_Multiuser

From the BCC, the multilevel access user password must be set to be exactly 10 characters or the router returns an error message.

CR Q00054031-02: APPN

On a router with APPN configured, executing the **ping -appn** command without the **-m**<*mode\_name*> option causes the router to loop continuously.

CR Q00054653-02: Frame Relay

The Passport 5430 and Passport 2430 routers drop IP frames received over a frame relay network if the frames have an SNAP header.

CR Q00060108-02: NAT

If you have a large number of NAT entries (2000 or more) in the NAT static mapping table and enter the NAT context in BCC config mode, the router faults.

CR Q00062295-03: NAT

When you enable NAT, the router does not process RIP 1 updates with a source address of 255.255.255.255.

#### CR Q00062966-01: IP Accounting

When you use the Technician Interface to issue a MIB set to delete IP Accounting, all slots on the router fault.

#### CR Q00065160: Passport 5430/FT1

If you configure an FT1 module on a Passport 5430 as a frame relay switch, then physically disconnect the module from the network, the sync LED for the FT1 stays on and the state of upper-level protocols, such as IP, remains up. If you reconnect the link and then disconnect it again, the router does not register the event in the log.

#### CR Q00065163-02

If you configure an FT1 module on a Passport 5430 with PPP, and you physically disconnect the module from the network for an extended period of time and then reconnect, the log reports that an LCP request is being sent. However, the **show sync** stats do not show any increment in receive or transmit frames and the upper-level protocols, such as IP, remain down.

#### CR Q00067170-02: ATMLANE

A router configured with VRRP and MPOA on ATM may fault when it boots.

#### CR Q00067980-02: DVMRP

When an upstream link fails in a redundant topology, a downstream router may not log that it had pruned its upstream interface while receiving interim route changes (via redundant paths). If this occurs, traffic will not be forwarded to the downstream router until the prune timer expires.

#### CR Q00068488-01: DLSw

The Technician Interface command **disable dls circ** does not work.

#### CR Q00072116-01: Filters

A router you configure to announce the default route via a RIP announce does not advertise the configured metric.

#### CR Q00072335-01: ATMARP

When you are running ATMARP, duplicate virtual circuits show up for the same NTP-enabled AIX server.

CR Q00075281-01: IPSec

While tunnels are being formed between a Passport 2430 and a CES 4500, a collision occasionally occurs during the IKE negotiation of the ESP SAs because BayRS and the switch don't agree on the latest inbound and outbound SAs.

CR Q00075297: RADIUS

A fault may occur during RADIUS UDP registration failure.

CR Q00075513-01: IPEX

When you are using an IPEX with multiple PVCs-to-TCP or TCP-to-PVC gateway mappings, a fault on the router occurs if the logical channel numbers (LCNs) of the PVCs are not consecutive.

CR Q00075870: DLSw

When in a redundant path environment, a DLSw connection may be left in an inconsistent connected state after the router attempts and fails to make a connection.

CR Q00079108-01: OSPF

When summarizing multiple subnetted networks, OSPF does not always advertise the correct cost of the path in the area range summary update.

CR Q00080482-01: MOSPF

When you run unnumbered IP over PPP, MOSPF will be unable to generate downstream interfaces.

CR Q00080547-01: Passport 2430

The Xircom PCMCIA modem version RM 56 V1.1 does not work in the Passport 2430.

#### CR Q00080635-01: IP Traffic Filters

When a Forward-to-Next-Hop traffic filter is configured on a router interface, a bus error may occur when traffic is received on that interface.

Q00082790-01: L2TP

L2TP runs successfully on a BCN only when you configure it on slots numbered eight or less.

CR Q00084154-01: DSQMS

On an MCT1 or MCE1 interface, you cannot configure DSQMS on more than one PPP logical line.

CR Q00084915: TFTP

Although TFTP appears to be loaded on the router, it may fail to initialize if the router tries to register with IP before the IP process is up.

CR Q00085165-01: OSPF

If you bounce OSPF on an area border router (ABR) with virtual links, a type 4 LSA may become max-aged in a non-backbone area.

CR Q00085770: BCC\_FT1

The **show ft1e1 summary** script returns inaccurate MTU values.

CR Q00086162-01: DLSw

When you use BCC to configure the DLSw RFC field, then disable and re-enable DLSw, the DLSw RFC field reverts to the default configuration.

CR Q00086207-01: Passport 2430

The router no longer boots after you do a named boot to the boot PROM file, pp2430boot.ppc.

CR CR Q00086236-01: OSPF

In certain topologies, an area border router of a non-backbone OSPF area may leave type 3 LSAs or network summaries of networks from that area max-aged in the LSDB. The problem occurs for self-originated summaries only.

CR Q00086321-02: NAT

When you configure a Static NAT entry, the router creates an erroneous 24-bit masked network in the routing table. This may cause routing problems if a routing protocol, such as RIP, is also configured in the network.

CR Q00089161-01: Hot Standby

In a configuration where a frame relay circuit is backed up by hot standby PPP circuits, a bus error may occur when the sync interface bounces.

CR Q00089566-01: Web Server

Using the resource summary option of the HTTP Web Server, the CPU field displays the message data type mismatch instead of the actual CPU statistics.

CR Q00091212-01: V34 modem

When you use the ARN V.34 internal modem to access the Technician Interface, a failure may occur if you gracefully logged out of the previous dial console session instead of disconnecting the modem via the dial application.

#### CR Q00092736-01: DLSw

When using a DLSw filter to route NetBEUI traffic over a Frame Relay circuit, the router logs the message Unexpected protocol action when multiple NetBEUI explorer frames are received.

#### CR Q00094625: TFTP

Although TFTP appears to be loaded on the router, it may fail to initialize if the router tries to register with IP before the IP process is up.

#### CR Q00103159: RADIUS

When you enable the user/manager lock, and a RADIUS server is unavailable for authentication, the router automatically disables the user/manager lock. However, when the RADIUS server becomes available, the router does not automatically enable the user/manager lock.

### <span id="page-24-0"></span>**Site Manager Software Version 15.1.0.0 Fixed Anomalies**

Nortel Networks has fixed the following anomalies in Site Manager Software Version 15.1.0.0.

==========================================================

CR Q00027334-01: IP Traffic Filters

When you delete a single IP traffic filter, the precedence is still displayed and you receive the message Invalid data entered for Filter Enable.

CR Q00042557-01: Traffic Filters

When you use Site Manager to create a large inbound traffic filter, Site Manager incorrectly calculates the rule size for the fragments. This causes the BCC **show config –all** script to terminate.

#### CR Q00044195-02: SWSERV

When configuring Dial backup or Bandwidth on demand circuit pools, Site Manager incorrectly prompts you for a filename, which results in the error message No name has been specified (N1100). After this, you cannot see the pools you just configured without exiting and re-entering the window.

#### CR Q00046055-01: MIBs

The wfIfInOctets and wfIfOutOctets counters do not increment when you disable WCP on one or both ends of a Frame Relay circuit.

#### CR Q00046422-01: MCT1

When a logical line's circuit name is longer than 17 characters, you cannot configure a time slot for that circuit.

#### CR Q00047951-01: SNA

Site Manager hangs when editing SNA inbound or outbound protocol priority filters.

CR Q00072182-01: NAT

When you use Site Manager to bring up a NAT configuration file that is earlier than MIB version 14.20, you receive the error message Bogus record found: 1.3.6.1.4.1.18.3.5.3.2.7.6.1. Once the configuration file is saved, this error message no longer appears.

CR Q00075916-01: TFTP

When you attempt to transfer large numbers of files, Site Manager transfers only 64 files and does not notify you that some files were not transferred.

CR Q00086720: Passport 5430, ATM

The default Maximum PCR setting for the Passport 5430 ATM-T1 interface should be 3602, not 3622 cells per second. If you set the Maximum PCR to 3622, the ATM-T1 interface will remain disabled.

CR Q00089535-01: IP Traffic Filters

When you are configuring a template under the Create Priority/Outbound Template window, the HEADER\_END reference is not available as user-defined IP criteria for interfaces configured with at least IP and Protocol Priority.